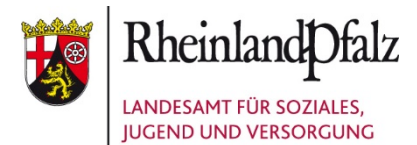

# **Ausfüllanleitung zum neuen Stiftungsantrag**

### Felder "bis 12. SSW", "13.-.20. SSW", "ab 21. SSW"

Richten sich nach der aktuellen SSW zum Zeitpunkt des Tages der Erstberatung.

**Beispiel A** Entbindungstermin: 31.05.2008 Erstberatung am: 15.10.2007 Die Frau ist in der 8. SSW, das Feld "bis 12. SSW" ist anzukreuzen.

### **Beispiel B**

Entbindungstermin: 31.05.2008 Erstberatung am: 15.12.2007 Die Frau ist in der 17. SSW, das Feld "13.- 20. SSW" ist anzukreuzen

### **Beispiel C**

Entbindungstermin: 31.05.2008 Erstberatung am: 10.02.2008 Die Frau ist in der 25. SSW, das Feld "ab 21. SSW" ist anzukreuzen.

# Felder "Nachname", "Vorname"

Nur bei Schwangerschaftskonfliktberatungen sind die Initialen anzugeben, bei allen anderen Anträgen sind Vor- und Nachnamen immer vollständig anzugeben.

# **Feld "Erwerbs-/Berufsstatus"**

Ist mit einem der folgenden Vorgaben auszufüllen:

*Die Vorgaben sind sowohl für "Antragssteller/in" als auch "Partner/in" gleich!*

- 2 abhängig Beschäftigte/r
- 3 Beamter/in, Soldat/in
- 4 selbstständig, freiberuflich
- 5 Schüler/in, Student/in

Landesjugendamt

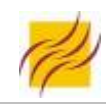

- 6 Auszubildende/r, Umschüler/in
- 7 Arbeitslos mit Anspruch auf Alg I
- 8 Hausfrau, Hausmann

#### **Feld "Staatsangehörigkeit"**

Ist mit einem der folgenden Vorgaben auszufüllen:

(Beim Ausfüllen des PC Antrages muss ggf. mit den Pfeiltasten die entsprechende Staatsangehörigkeit gewählt werden.)

*Die Vorgaben sind sowohl für "Antragssteller/in" als auch "Partner/in" gleich!*

- Deutsche Staatsangehörigkeit
- Staatsangehörigkeit EU-Staat
- andere Staatsangehörigkeit

#### **Feld "Familienstand"**

Ist mit einem der folgenden Vorgaben auszufüllen:

*Die Vorgaben sind sowohl für "Antragssteller/in" als auch "Partner/in" gleich!*

- 1 Ledig
- 2 verheiratet
- 4 geschieden
- 5 verwitwet

#### **Feld "Lebensform"**

Ist mit einem der folgenden Vorgaben auszufüllen:

*Die Vorgaben sind sowohl für "Antragssteller/in" als auch "Partner/in" gleich!*

- 1 eheliche Gemeinschaft lebend
- 2 allein lebend
- 3 eheähnliche Gemeinschaft lebend